On considère une expérience aléatoire possédant seulement deux issues. Une de ses issues est appelée succés (*S*) et l'autre échec (*E*). On a les probabilités :

 $P(S) = 0,4$  ;  $P(E) = 0,6$ 

1. Avec un seul tirage : On peut obtenir soit 0 succés, soit 1 succés.

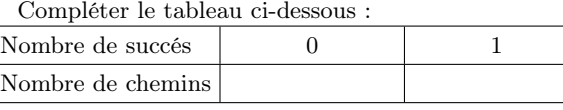

Avec deux répétitions :

On modélise l'expérience par l'arbre de choix ci-contre. A la fin de l'expérience, on obtient 0 succés, 1 succés ou 2 succés. *S*  $E$ *S S E*

*S E*

*E*

*S E S E S*  $\tilde{E}$ *S E*

*S*  $\tilde{E}$ *S E S*  $\tilde{\overline{E}}$ *S*  $\tilde{E}$ *S*  $\tilde{E}$ *S E S E S E*

*S E S E*

*S E S E*

*S*

*S*

*E*

*E*

a. Compléter le tableau ci-dessous :

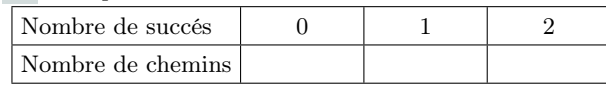

b. Quelle est la probabilité d'un seul des chemins comportant un seul succés ?

### Avec trois répétitions :

On modélise cette situation par l'arbre de choix :

- a. Compléter le tableau :
- b. Quelle est la probabilité d'un seul des chemins comportant exactement 2 succés ?

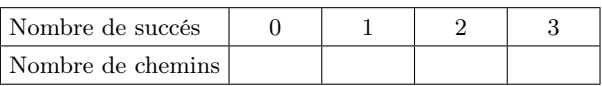

### 4. Avec quatre répétitions :

- a. Compléter le tableau ci-dessous :
- b. Quelle est la probabilité d'un des chemins comportant exactement 2 success. *E*
- c. Soit *X* la variable aléatoire comptant le nombre de succés réalisés à la suite de la quatrième répétitions. Déterminer la valeur de la probabilité *P* ( *X*=2) au millième près. *S E S E S E S*

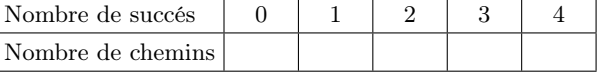

## 5. Avec cinq répétitions :

a. Compléter le tableau ci-dessous :

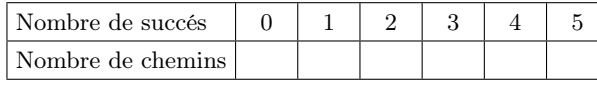

- b. Soit *Y* la variable aléatoire comptant le nombre de succés réalisés à la suite de la cinquième répétitions. Déterminer la valeur de la probabilité *P*(*Y*=2) au millième près
- 6. Compléter le tableau à double entrée ci-dessous. Les valeurs centrales indiqueront le nombre de chemins disponibles :

On considère une expérience aléatoire possédant seulement deux issues. Une de ses issues est appelée succés (*S*) et l'autre échec (*E*). On a les probabilités :

$$
\mathcal{P}(S) = 0.4 \quad ; \quad \mathcal{P}(E) = 0.6
$$

1. Avec un seul tirage : On peut obtenir soit 0 succés, soit 1 succés. Compléter le tableau ci-dessous : *S E* Nombre de succés  $\begin{array}{ccc} 0 & 1 \end{array}$ Nombre de chemins 2. Avec deux répétitions : On modélise l'expérience par l'arbre de choix ci-contre. A la fin de l'expérience, *S*  $E$ *S E S E*

# a. Compléter le tableau ci-dessous :

on obtient 0 succés, 1 succés ou 2 succés.

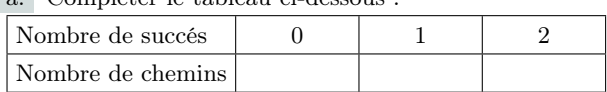

b. Quelle est la probabilité d'un seul des chemins comportant un seul succés ?

### Avec trois répétitions :

On modélise cette situation par l'arbre de choix :

b. Quelle est la probabilité d'un seul des chemins comportant

- a. Compléter le tableau :
- *S*  $E$ *S*  $E$ *S*  $E$ *S E S S*

*S E S E*

*S*

*E*

*E*

*E*

*S E*

*S*  $E$ *S*  $E$ *S*  $\tilde{E}$ *S*  $E$ *S*  $E$ *S*  $E$ *S*  $E$ *S E*

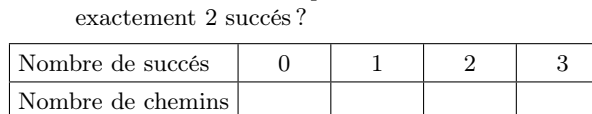

## Avec quatre répétitions :

- a. Compléter le tableau ci-dessous :
- b. Quelle est la probabilité d'un des chemins comportant exactement 2 succés. *E*
- Soit *X* la variable aléatoire comptant le nombre de succés réalisés à la suite de la quatrième répétitions. Déterminer la valeur de la probabilité *P* ( *X*=2) au millième près. *S E S E S E S*

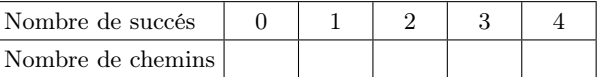

# 5. Avec cinq répétitions :

a. Compléter le tableau ci-dessous :

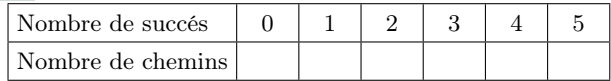

- b. Soit *Y* la variable aléatoire comptant le nombre de succés réalisés à la suite de la cinquième répétitions. Déterminer la valeur de la probabilité *P*(*Y*=2) au millième près
- 6. Compléter le tableau à double entrée ci-dessous. Les valeurs centrales indiqueront le nombre de chemins disponibles :

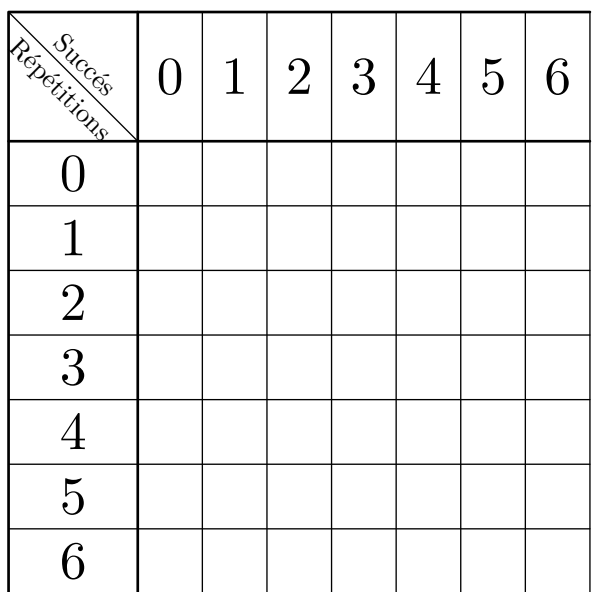

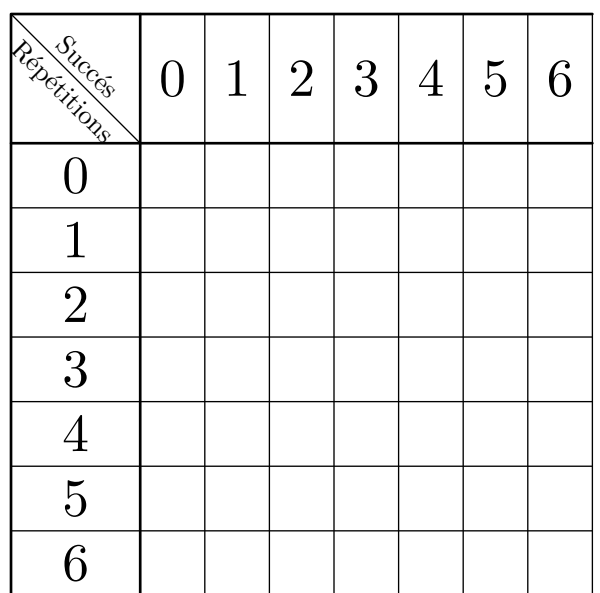

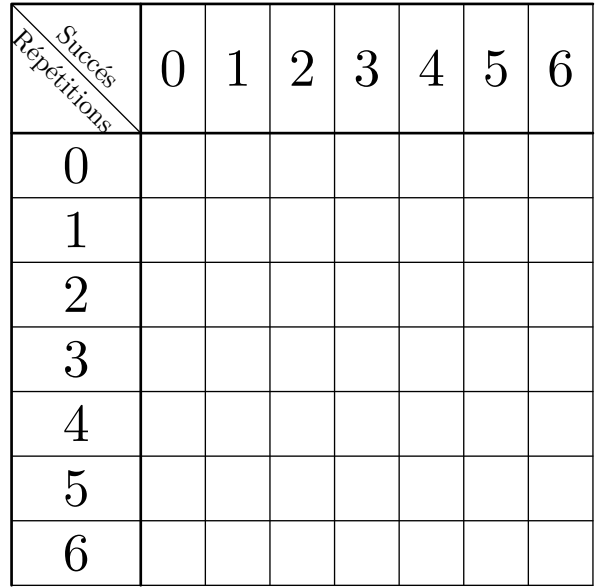

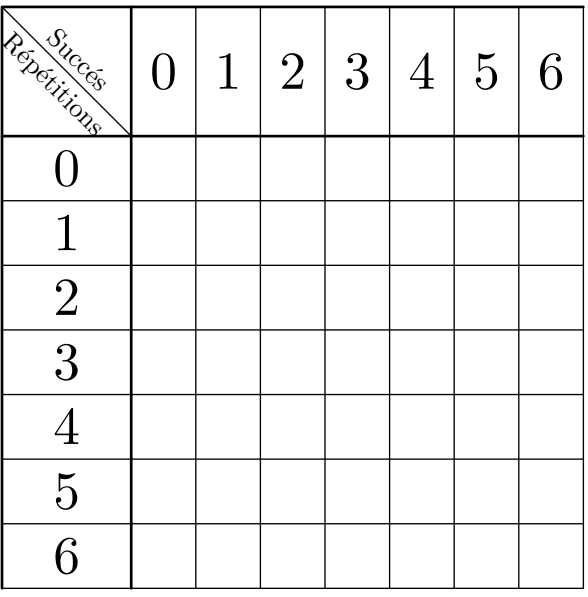

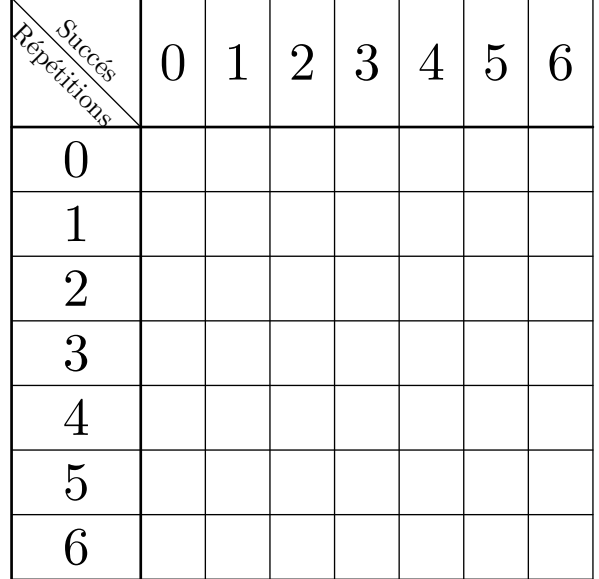

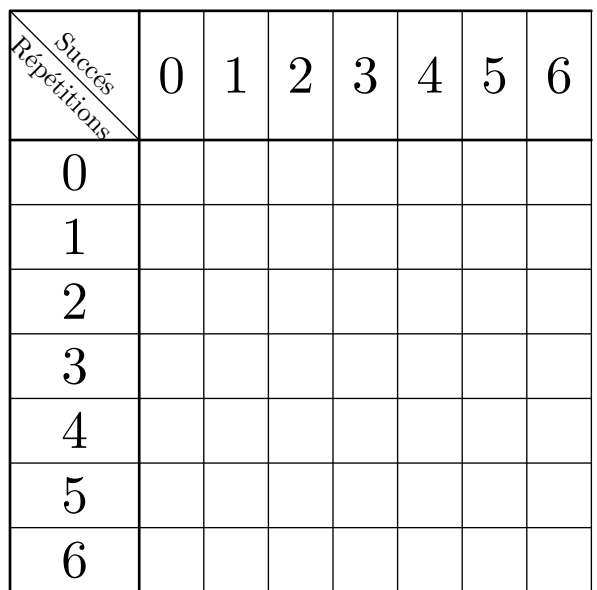